#### CS-184: Computer Graphics

Lecture #3: Shading

Prof. James O'Brien University of California, Berkeley

V2008-F-03-1.0

Today

#### Local Illumination & Shading

- The BRDF
- Simple diffuse and specular approximations
- o Shading interpolation: flat, Gouraud, Phong
- o Some miscellaneous tricks

# Local Shading

#### Local: consider in isolation

- 1 light
- 1 surface
- The viewer
- Recall: lighting is linear
	- Almost always...

Counter example: photochromatic materials

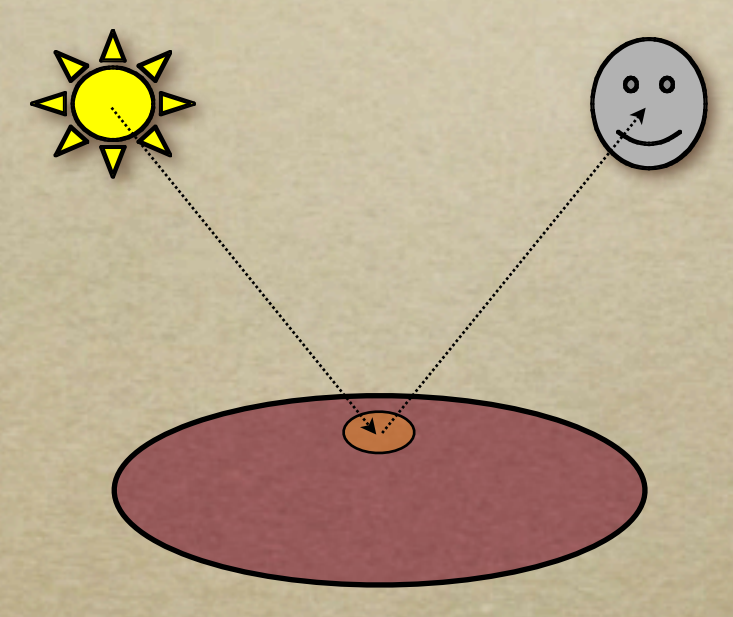

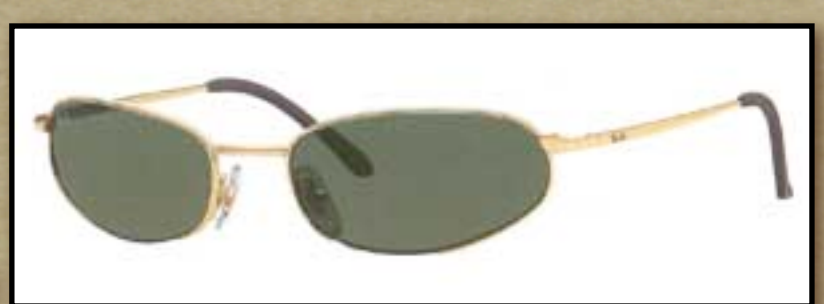

# Local Shading

#### Examples of non-local phenomena

- Shadows
- Reflections
- Refraction
- o Indirect lighting

# The BRDF

- The **B**i-directional **R**eflectance **D**istribution **F**unction
- Given
	- Surface material
	- o Incoming light direction
	- Direction of viewer
	- Orientation of surface
- Return:
	- o fraction of light that reaches the viewer
- We'll worry about physical units later...

 $\rho = \rho(\theta_V, \theta_L)$  $= \rho(\mathbf{v}, \mathbf{l}, \mathbf{n})$ 

# The BRDF

o Spatial variation capture by "the material"

ˆ **l**

**v** ˆ

**n** ˆ

o Frequency dependent

 $\rho$  $(\mathbf{v}, \mathbf{l}, \mathbf{n})$ 

- Typically use separate RGB functions
- Does not work perfectly
- $\circ$  Better:  $\rho = \rho(\theta_V, \theta_L, \lambda_{in}, \lambda_{out})$

# Obtaining BRDFs

#### Measure from real materials

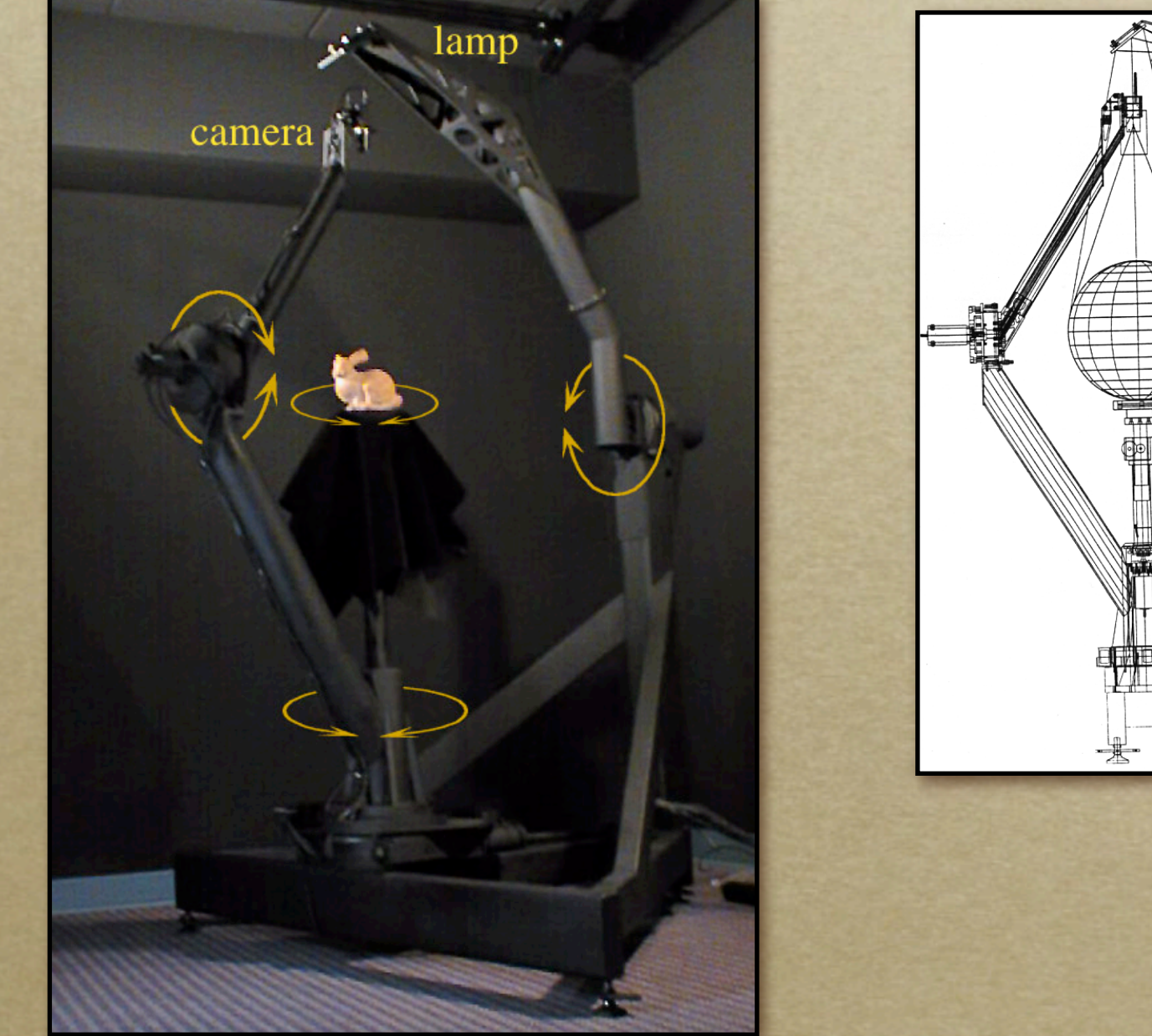

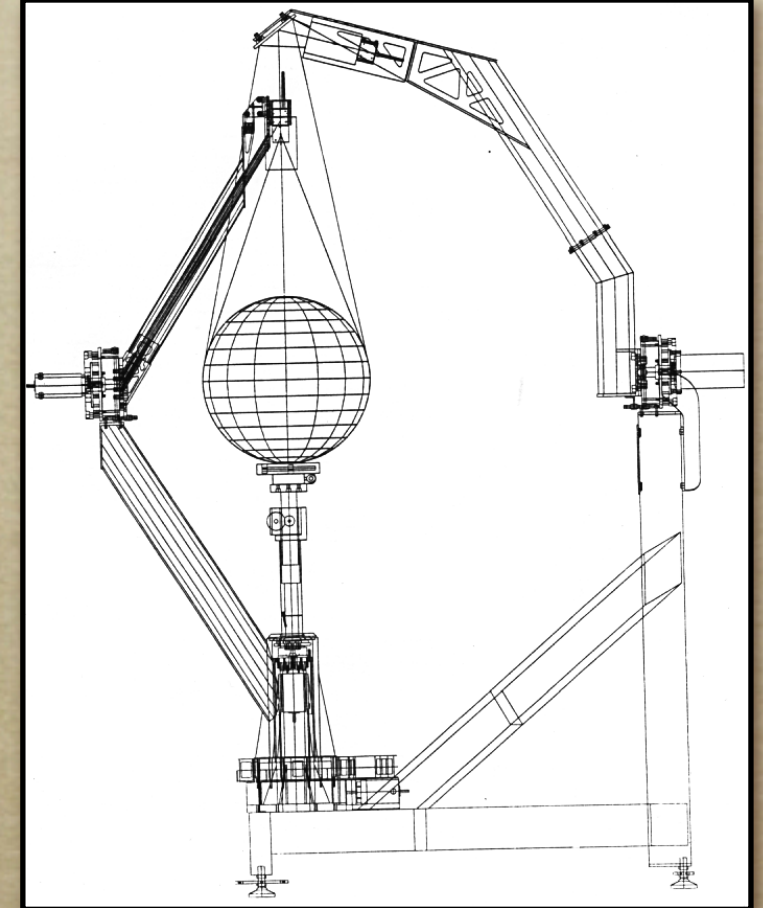

Images from Marc Levoy

# Obtaining BRDFs

- Measure from real materials
- Computer simulation
	- Simple model + complex geometry
- Derive model by analysis
- Make something up

# Beyond BRDFs

The BRDF model does not capture everything

*e.g.* Subsurface scattering (BSSRDF)

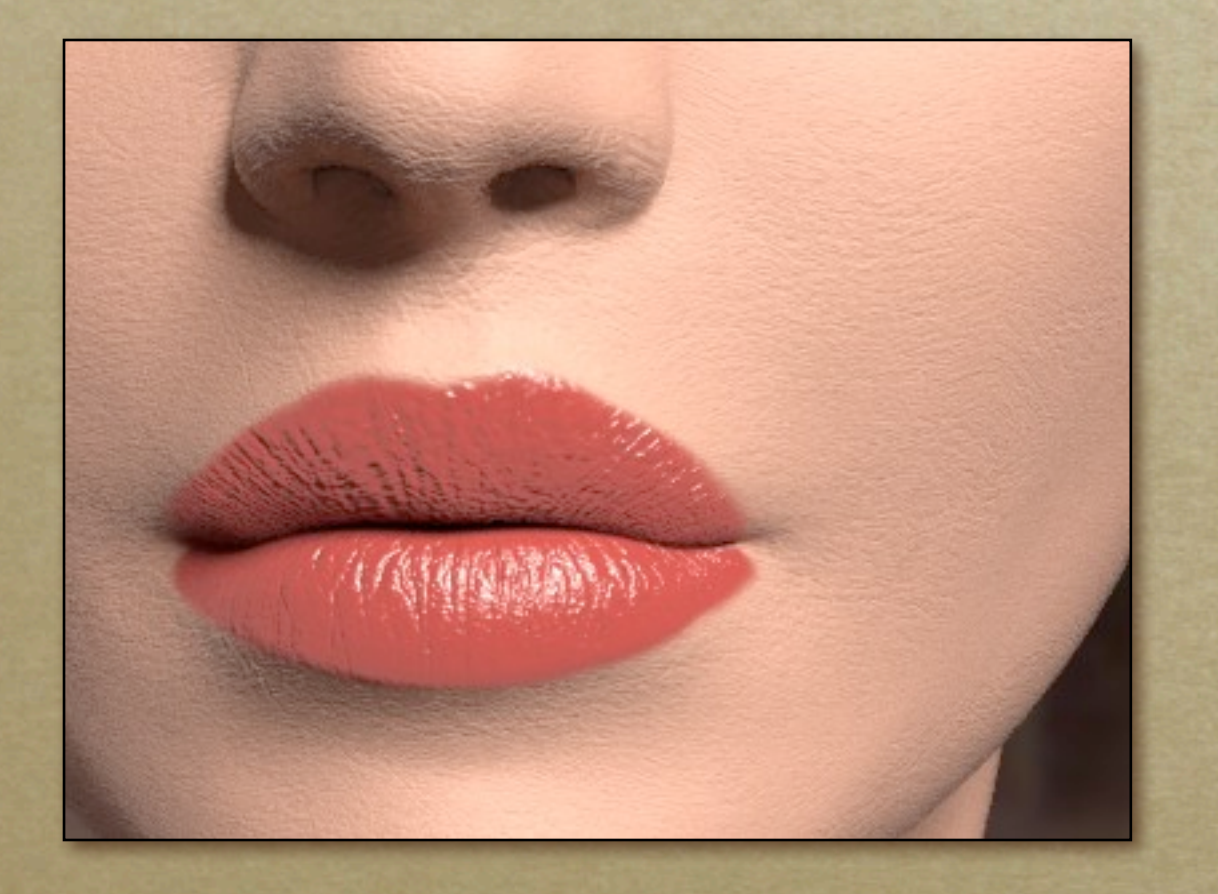

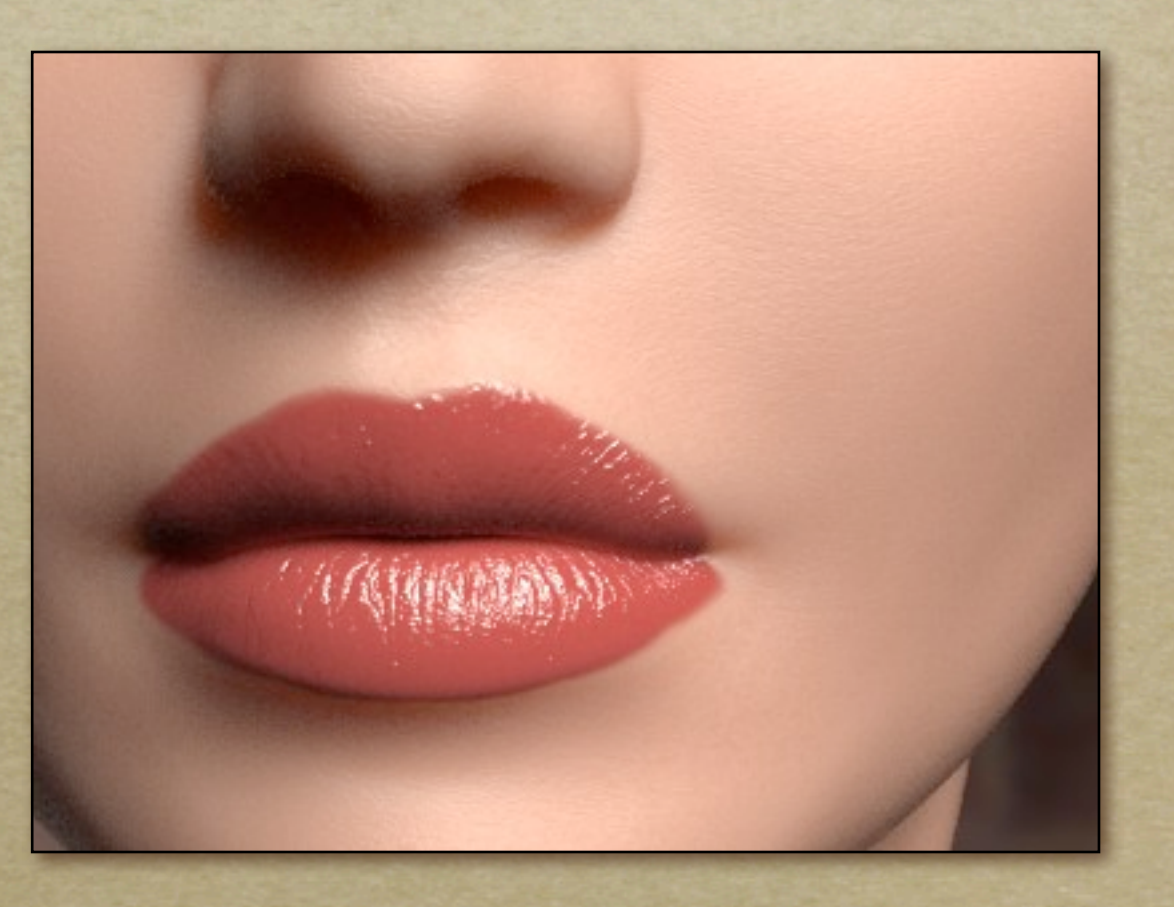

Images from Jensen *et. al, SIGGRAPH 2001*

# Beyond BRDFs

- The BRDF model does not capture everything
	- *e.g.* Inter-frequency interactions

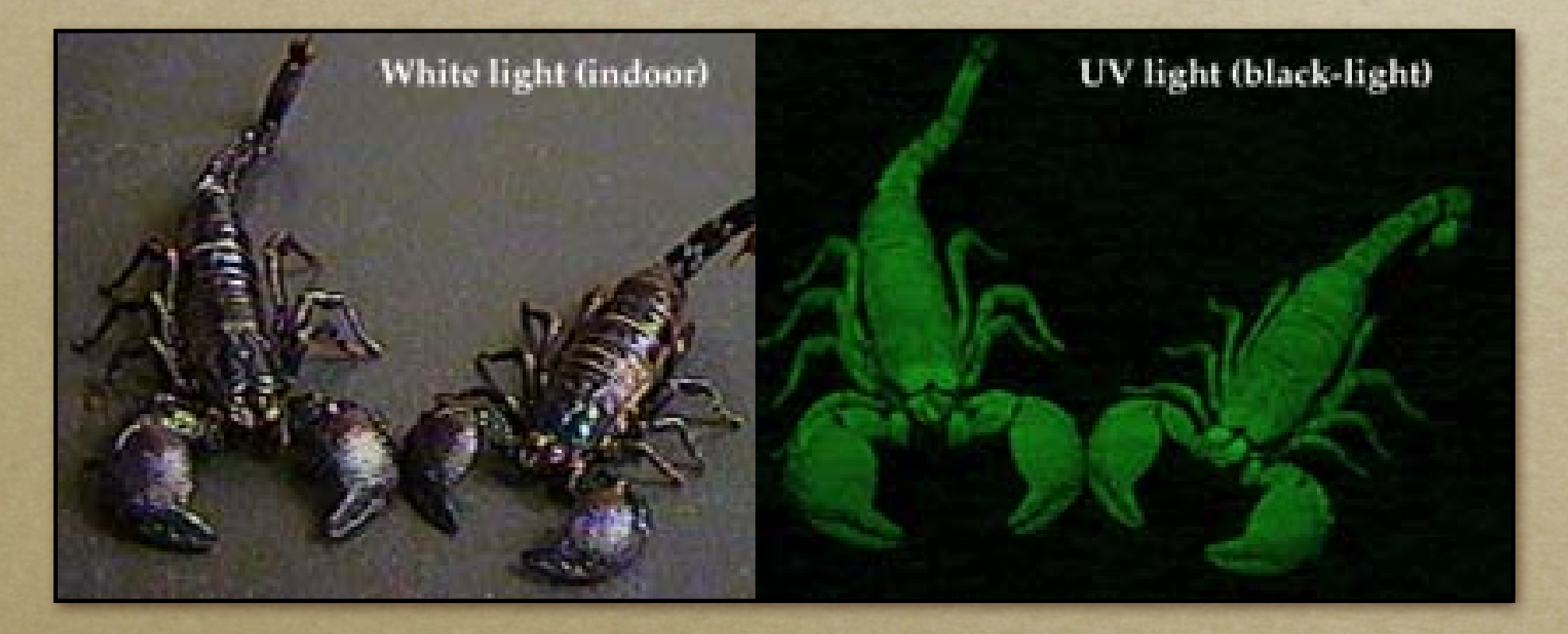

 $\rho = \rho(\theta_V, \theta_L, \lambda_{in}, \lambda_{out})$  This version would work....

# A Simple Model

 $+$  +  $-$ 

- Approximate BRDF as sum of
	- A diffuse component
	- A specular component
	- A "ambient" term

## Diffuse Component

- Lambert's Law
	- o Intensity of reflected light proportional to cosine of angle between surface and incoming light direction
	- Applies to "diffuse," "Lambertian," or "matte" surfaces
	- o Independent of viewing angle
- Use as a component of non-Lambertian surfaces

## Diffuse Component

Comment about two-side lighting in text is wrong...

 $k_dI(\hat{1})$  $\hat{\mathbf{l}} \cdot \hat{\mathbf{n}}$  $max(k_dI(\hat{I}))$  $(\hat{\mathbf{n}} \cdot \hat{\mathbf{n}}), 0)$ 

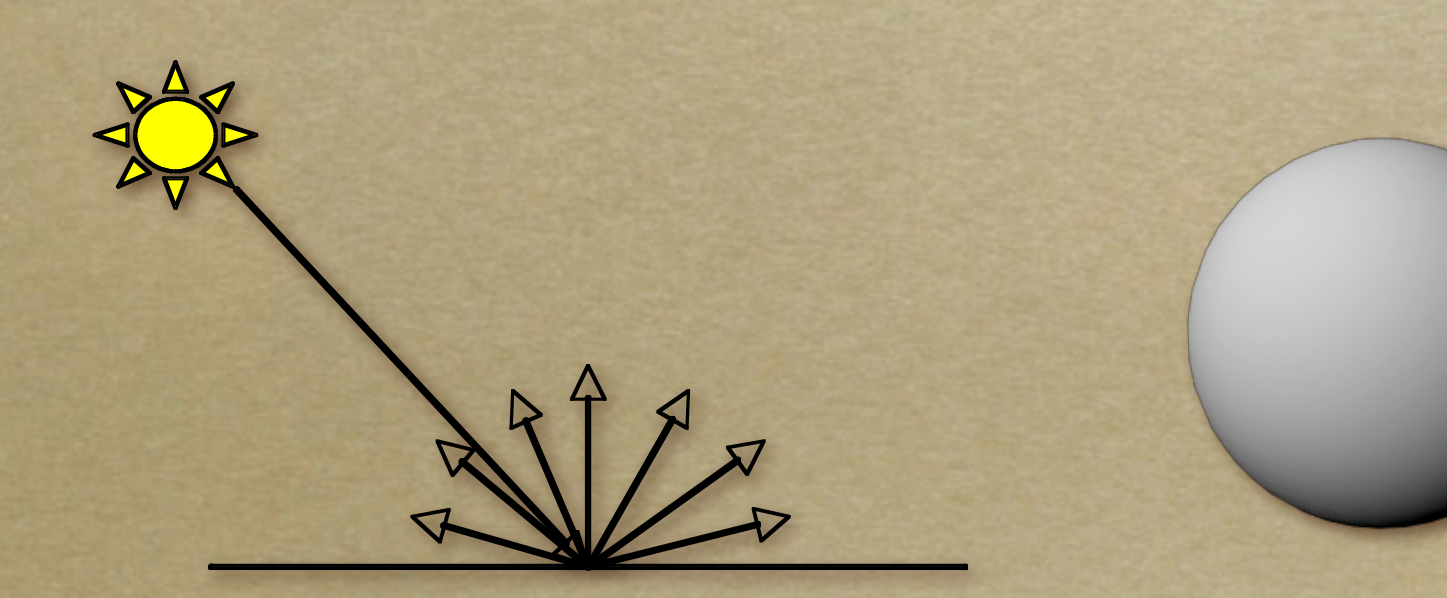

### Diffuse Component

Plot light leaving in a given direction:

#### o Plot light leaving from each point on surface

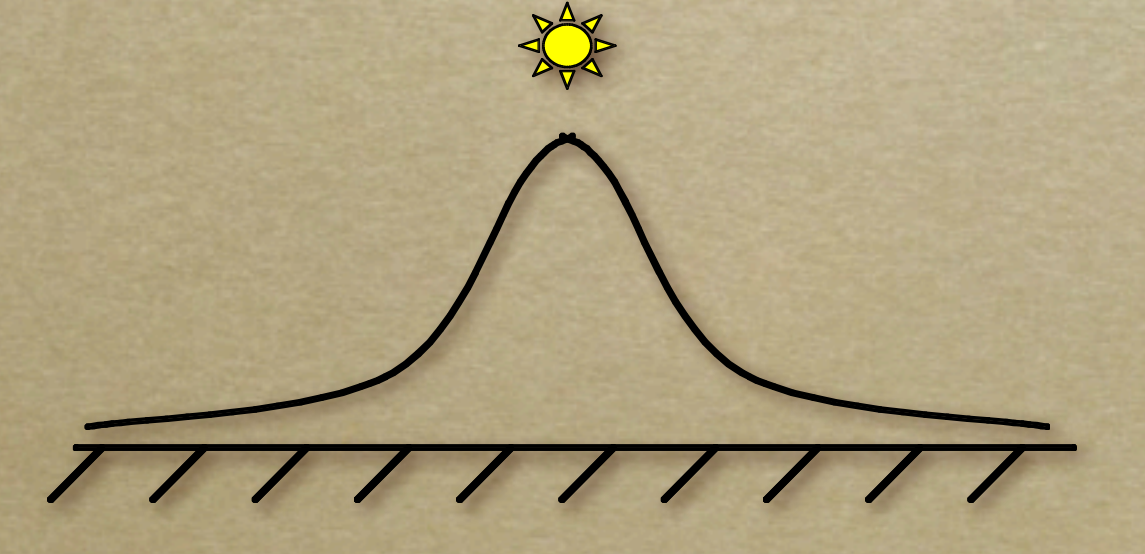

- Specular component is a mirror-like reflection
- Phong Illumination Model
	- A reasonable approximation for some surfaces
	- Fairly cheap to compute
- Depends on view direction

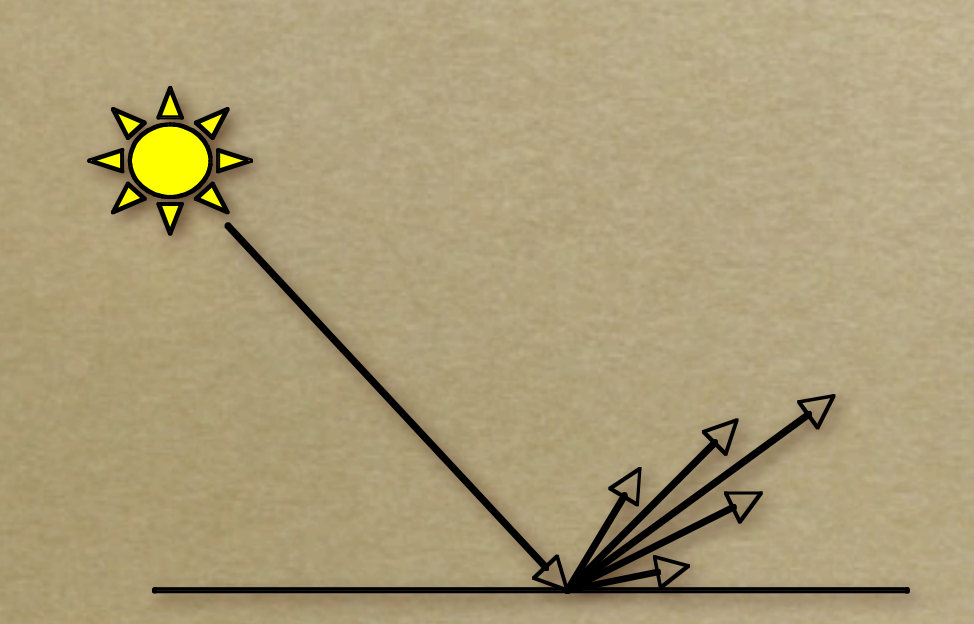

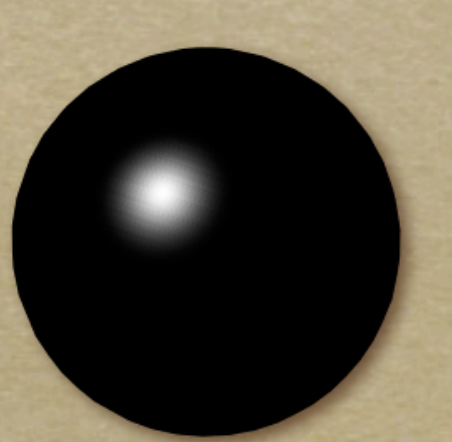

 $k_s I(\hat{\mathbf{r}} \cdot \hat{\mathbf{v}})$  $\mathbf{\hat{v}}$ ) $^p$  $k_s I \max(\hat{\mathbf{r}} \cdot \hat{\mathbf{v}}, \mathbf{0})^p$ 

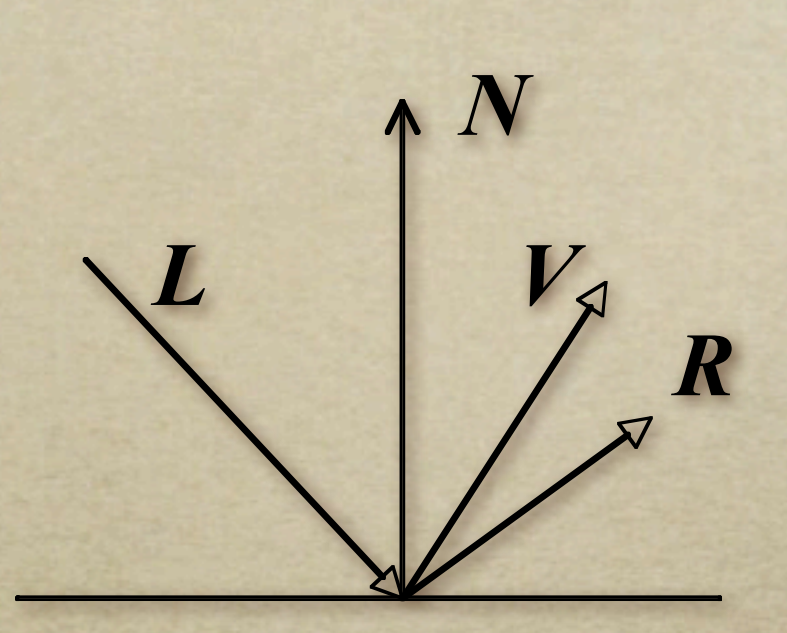

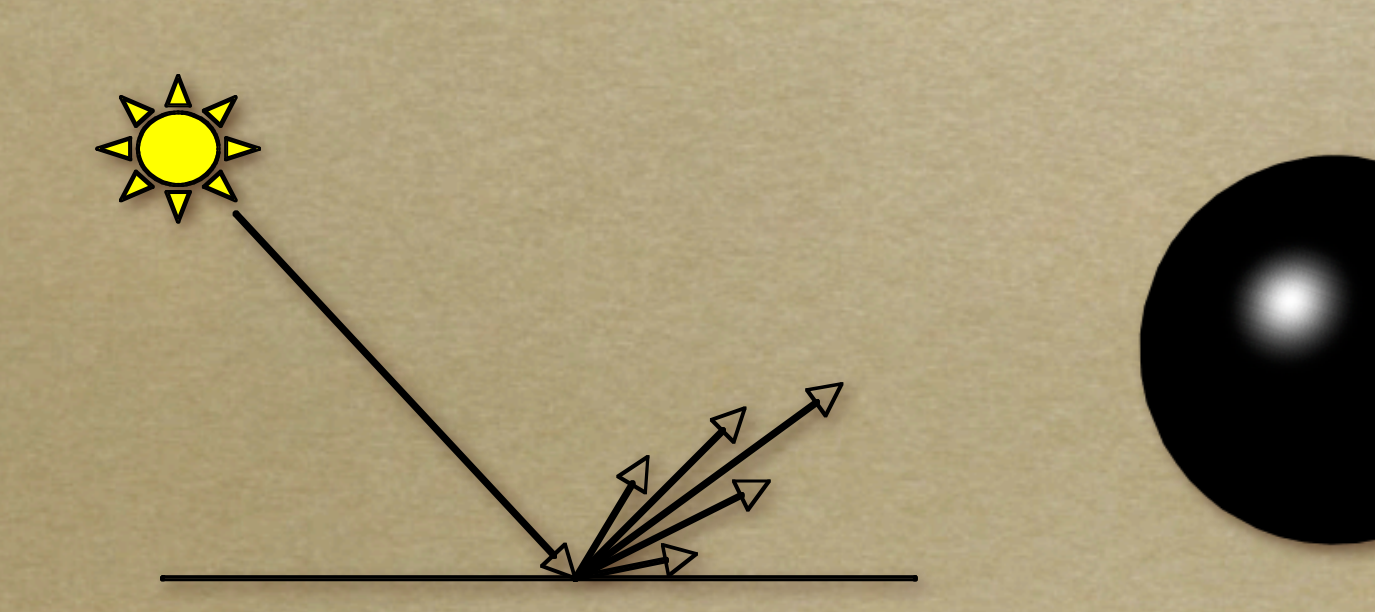

Computing the reflected direction

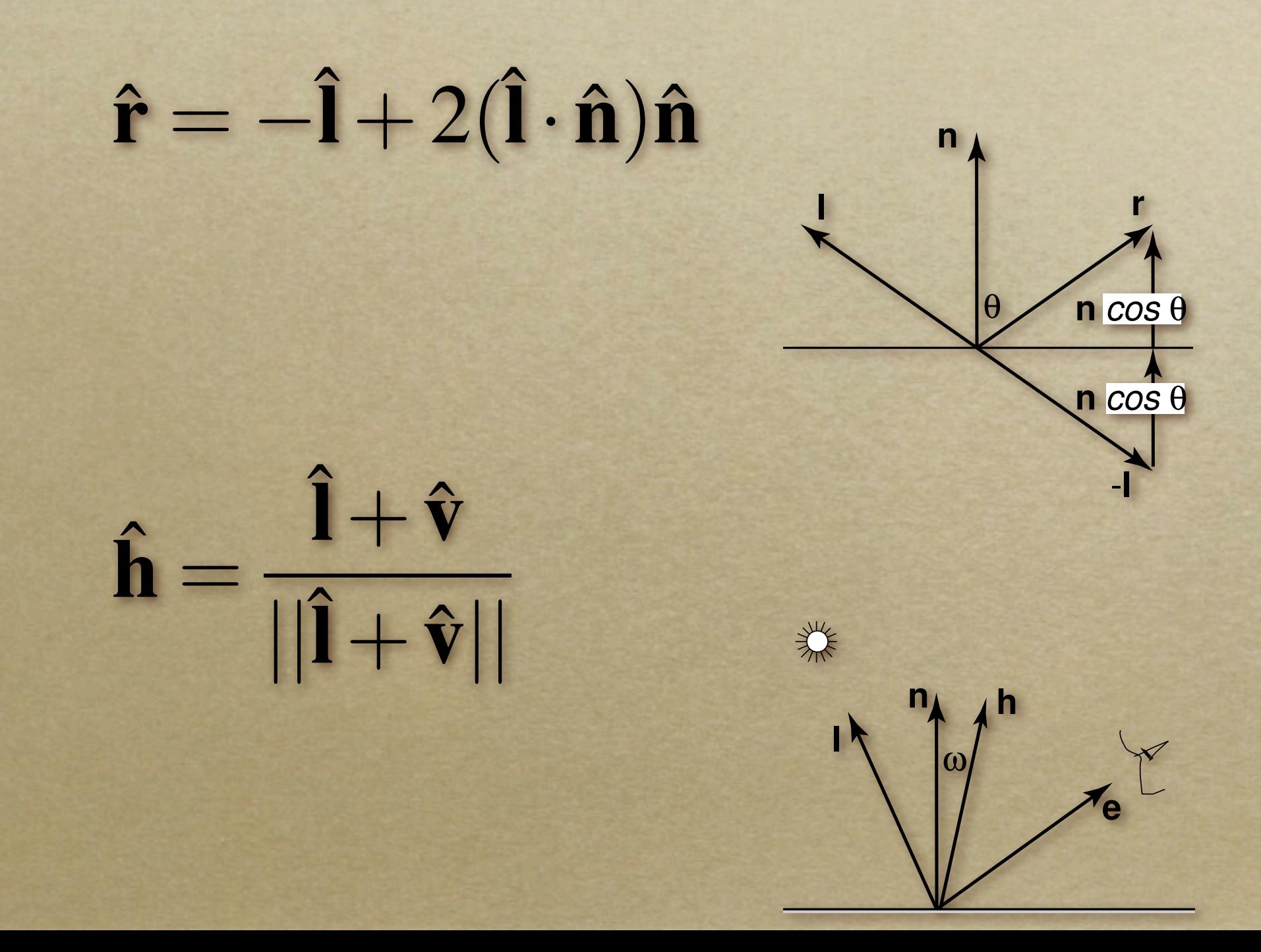

Plot light leaving in a given direction:

#### o Plot light leaving from each point on surface

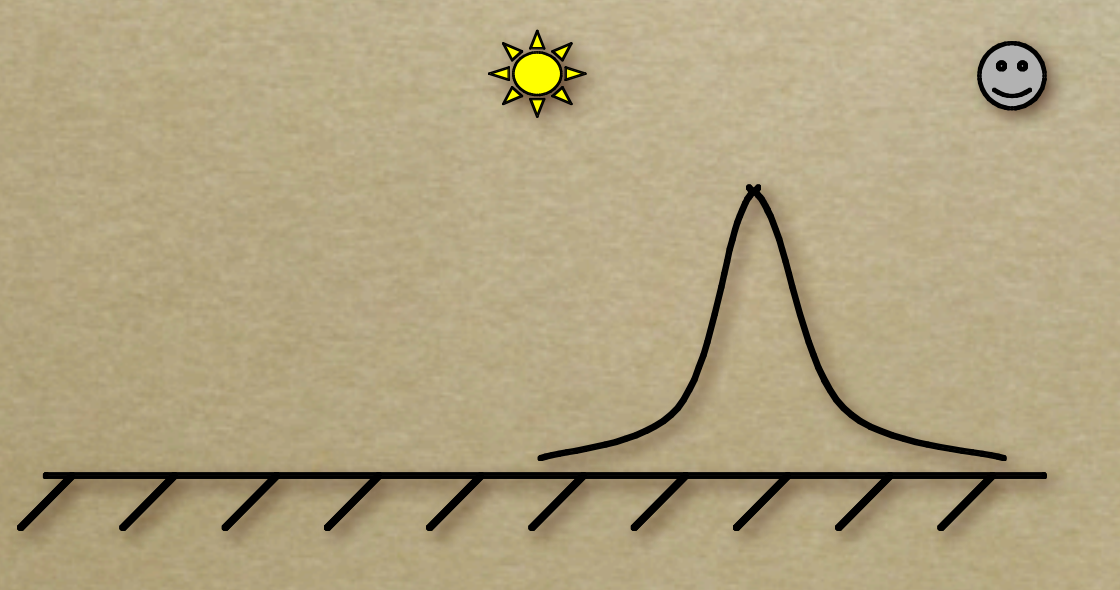

 $\odot$ 

#### Specular exponent sometimes called "roughness"

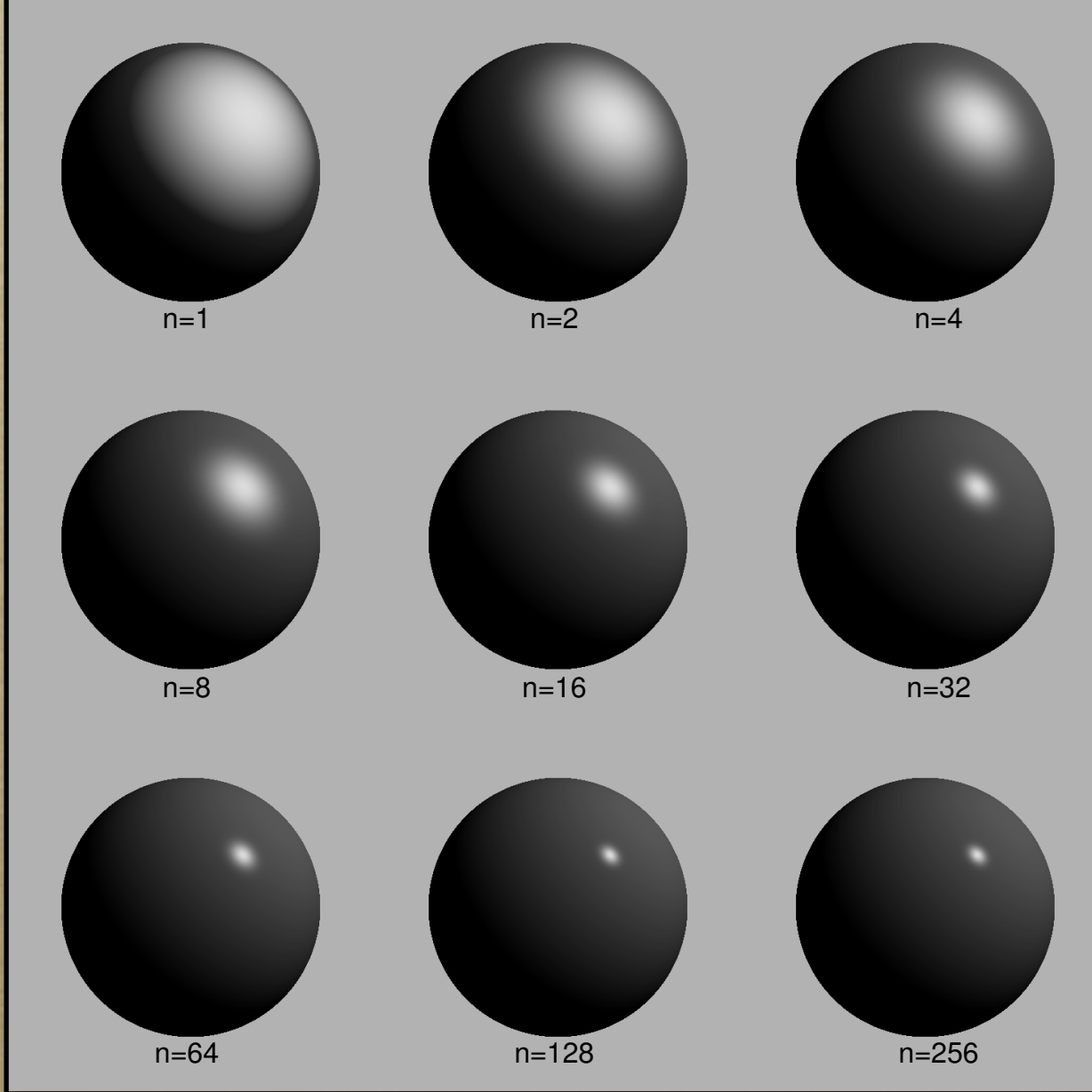

## Ambient Term

Really, its a cheap hack o Accounts for "ambient, omnidirectional light" o Without it everything looks like it's in space

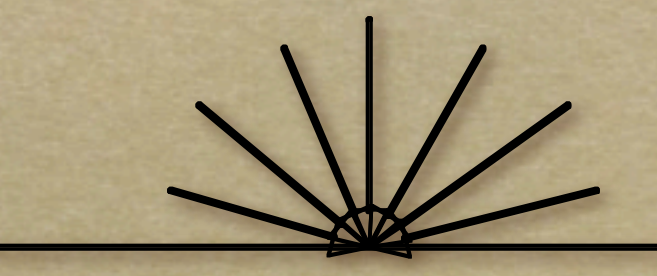

## Summing the Parts

 $R = k_d I + k_d I \max(\hat{I})$  $\hat{\mathbf{n}} \cdot \hat{\mathbf{n}}$ , 0) +  $k_s I \max(\hat{\mathbf{r}} \cdot \hat{\mathbf{v}}$ , 0)<sup>*p*</sup>

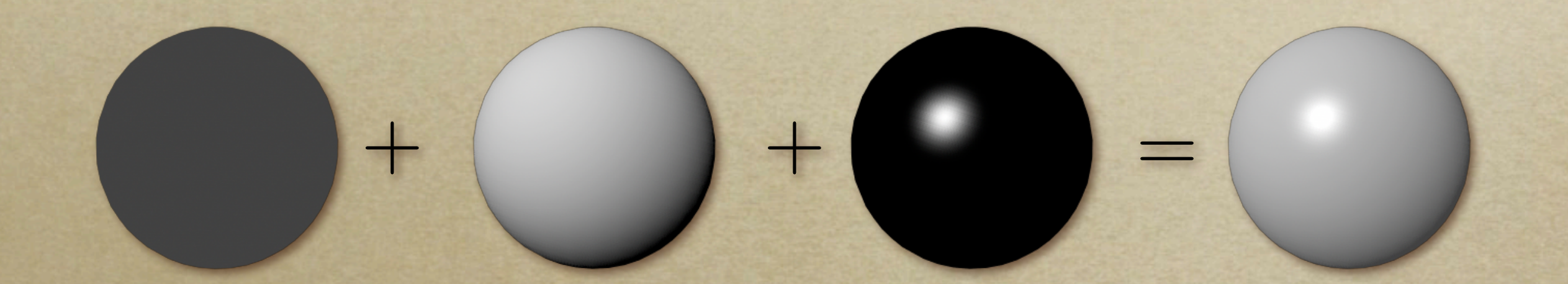

Recall that the  $k_2$  are by wavelength RGB in practice o Sum over all lights

# Anisotropy

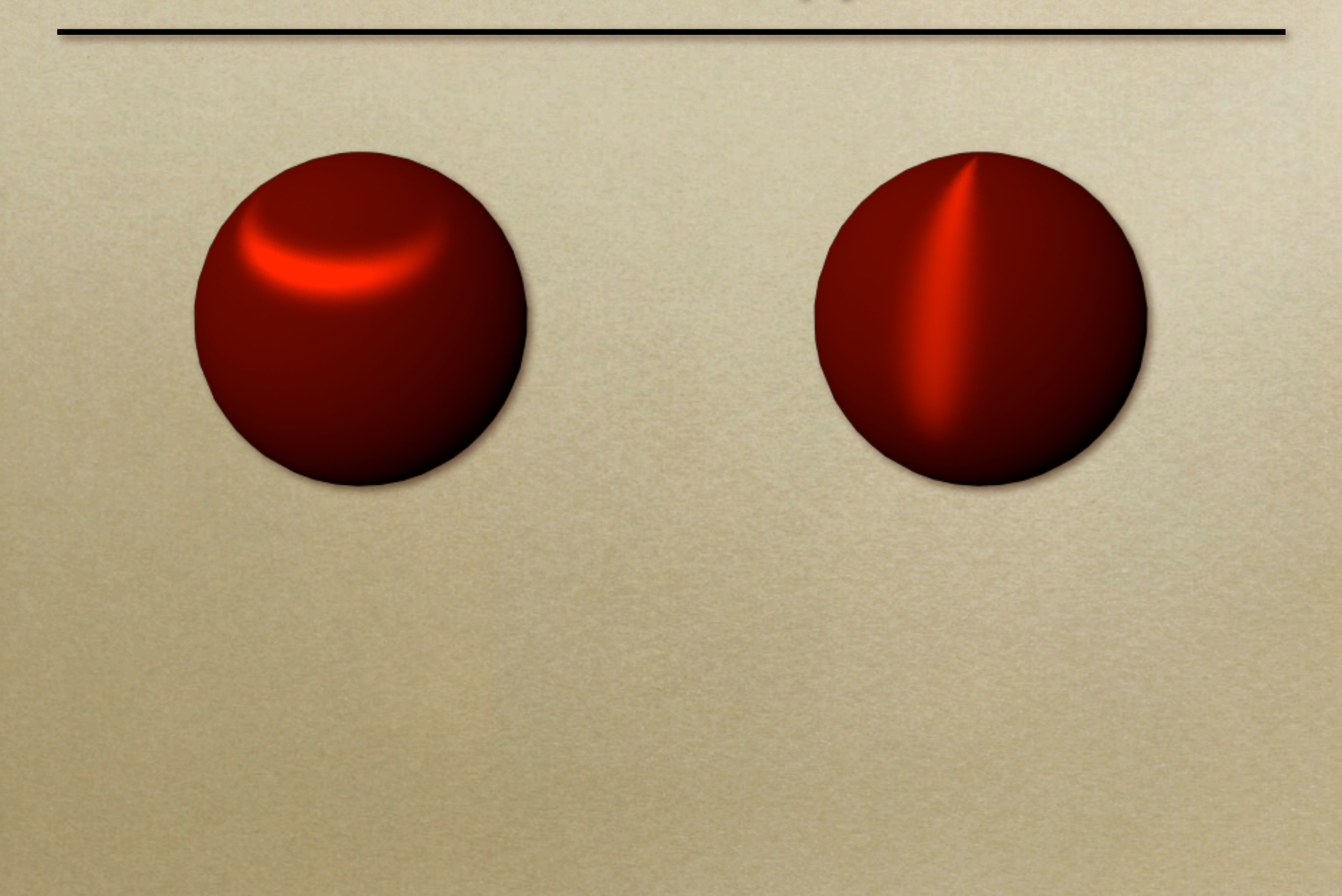

#### Metal -vs- Plastic

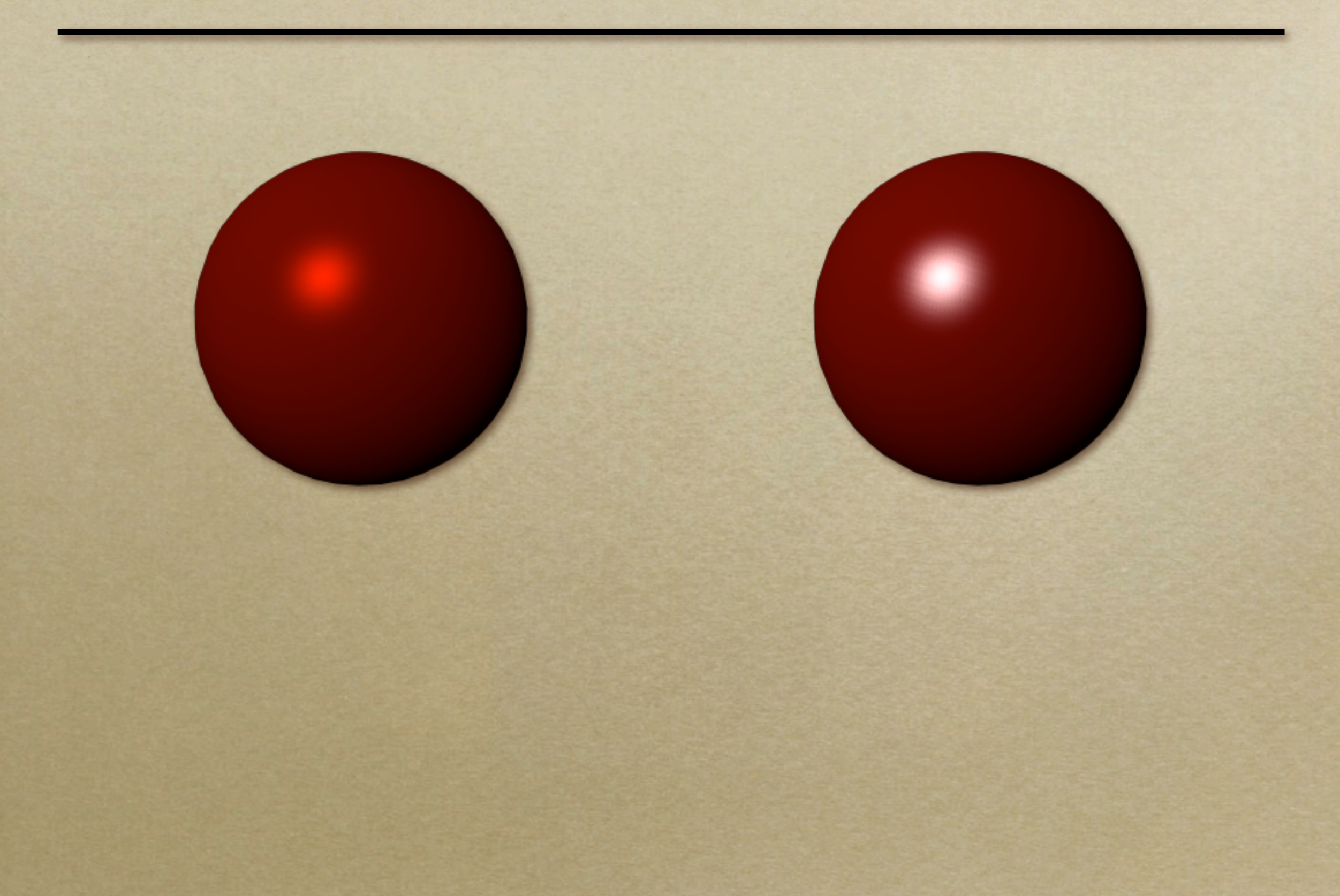

#### Metal -vs- Plastic

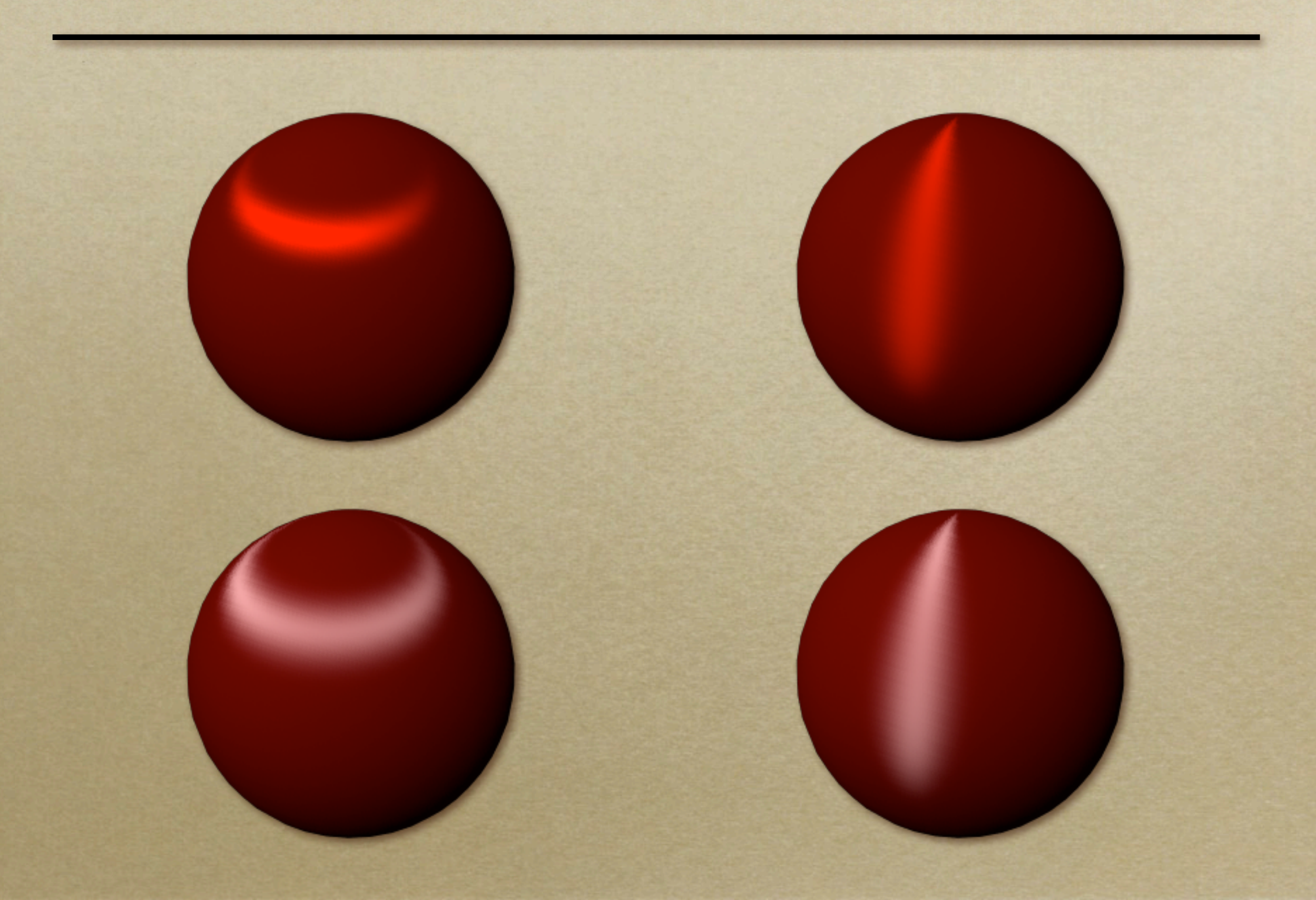

## **Other Color Effects**

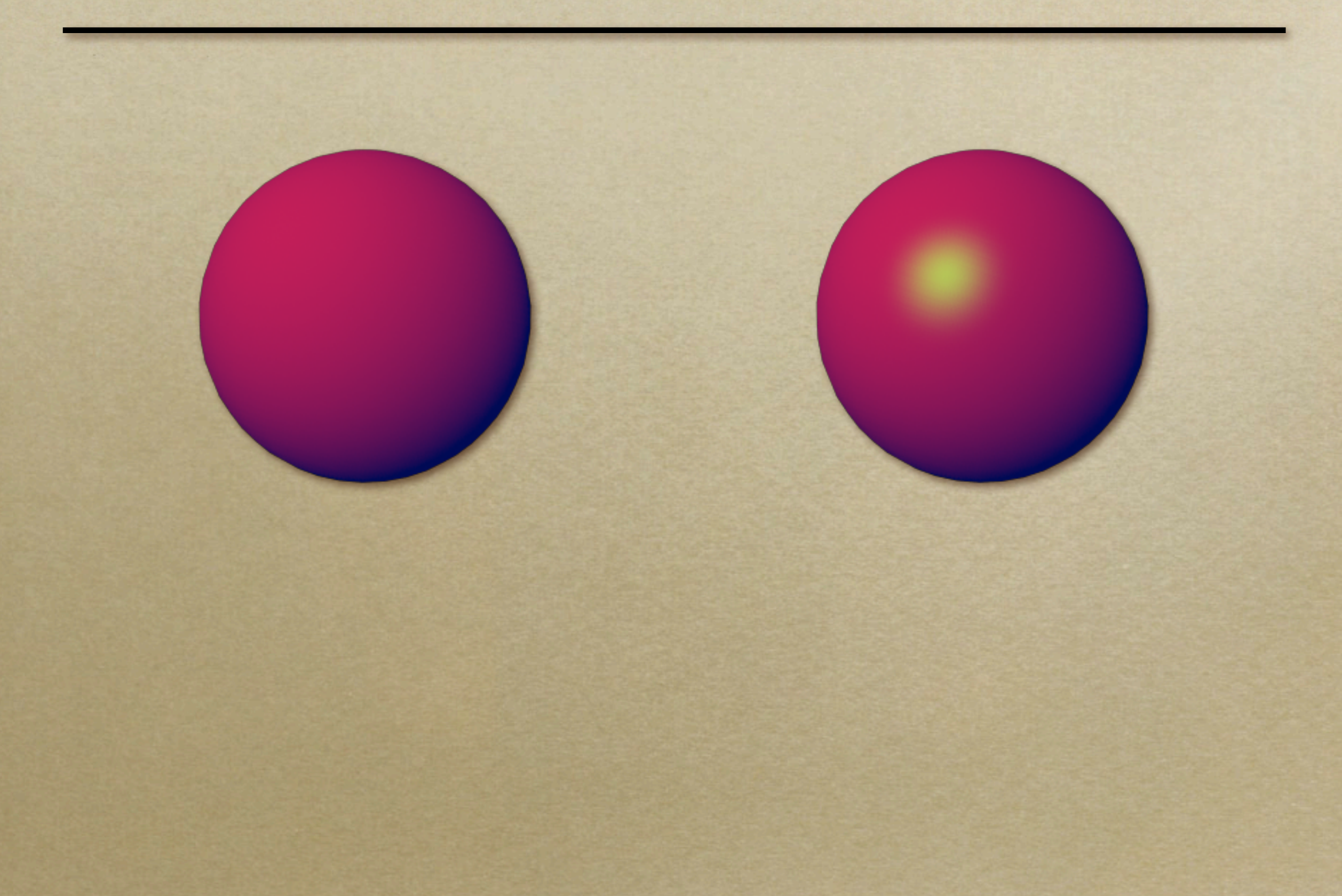

#### Other Color Effects Figure 9: Top: Colored Phong-shaded spheres with edge lines and highlights. Bottom: Colored spheres shaded with hue and luminance shift, including edge lines and highlights. Note: In the first Phong shaded sphere (violet), the edge lines of corresponding hue and luminance sphere. In the last Phong shaded sphere (which vanishes, but is not continued in corresponding hue and luminance shaded white sphere below it. The sphere  $\sim$

corresponding hue and luminance shaded white sphere below it. The spheres in the second row also retain their "color name".

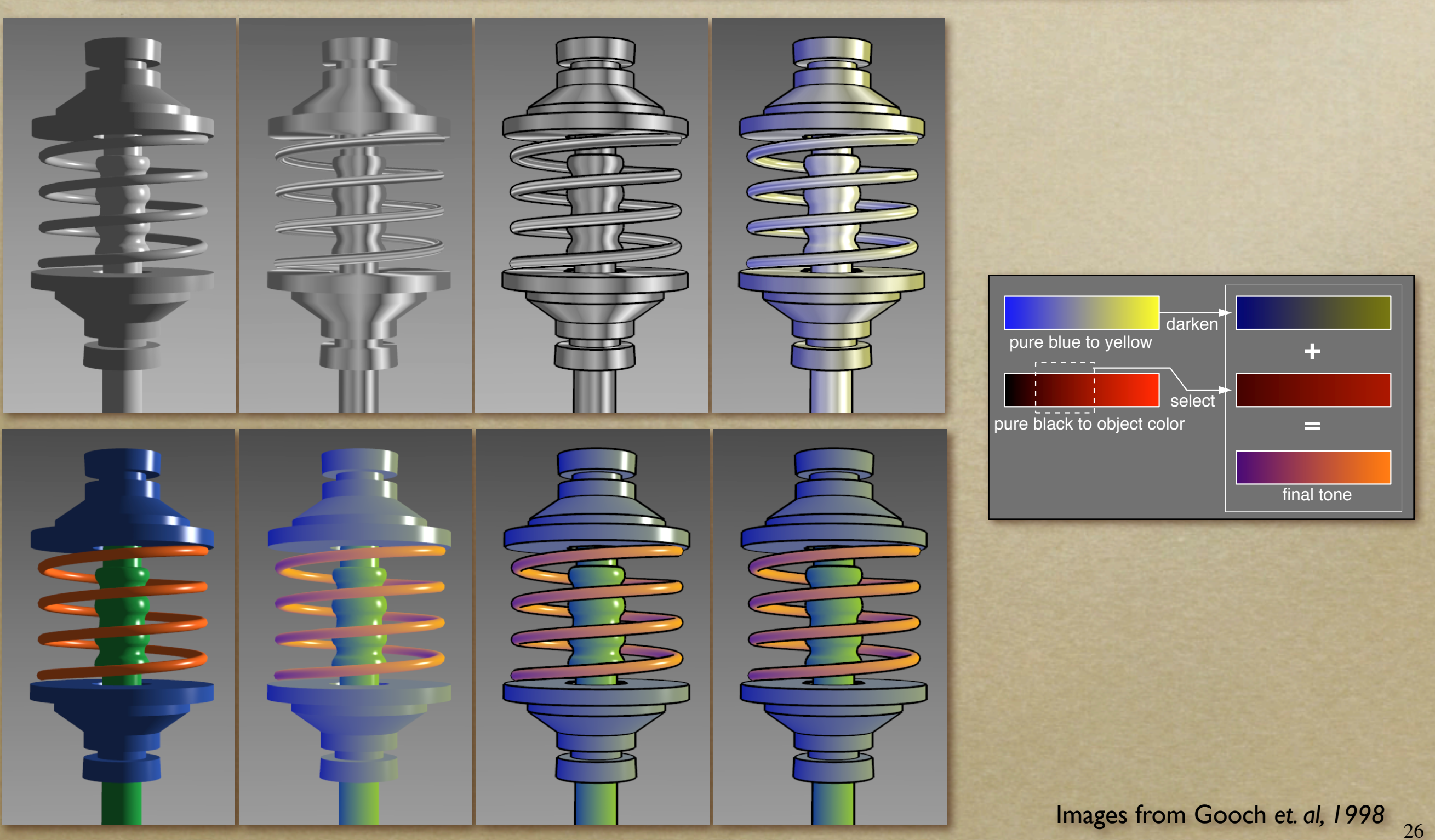

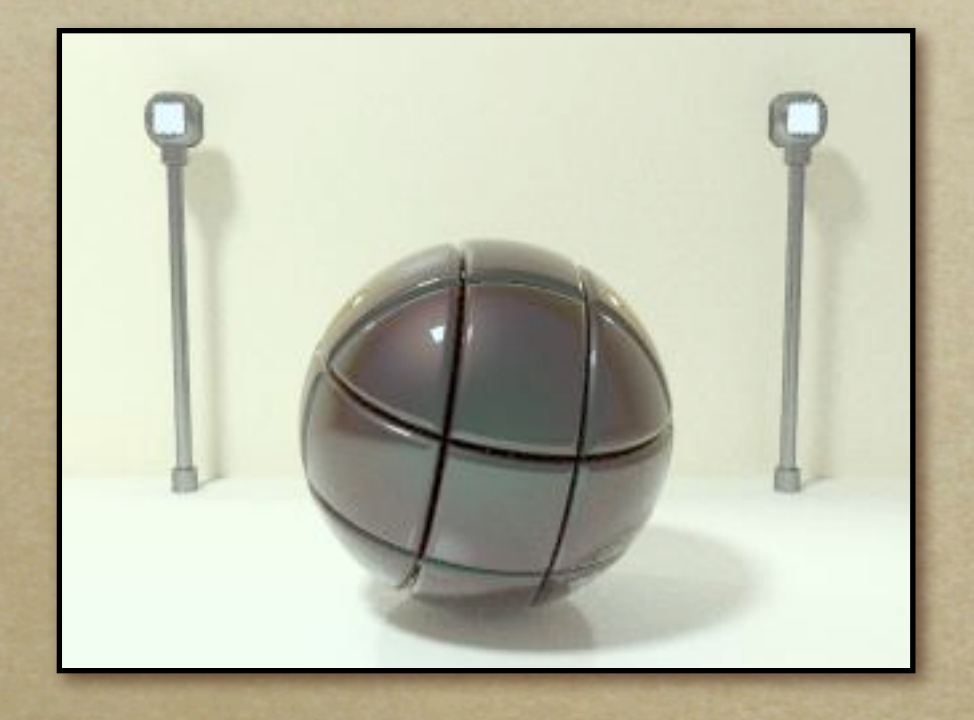

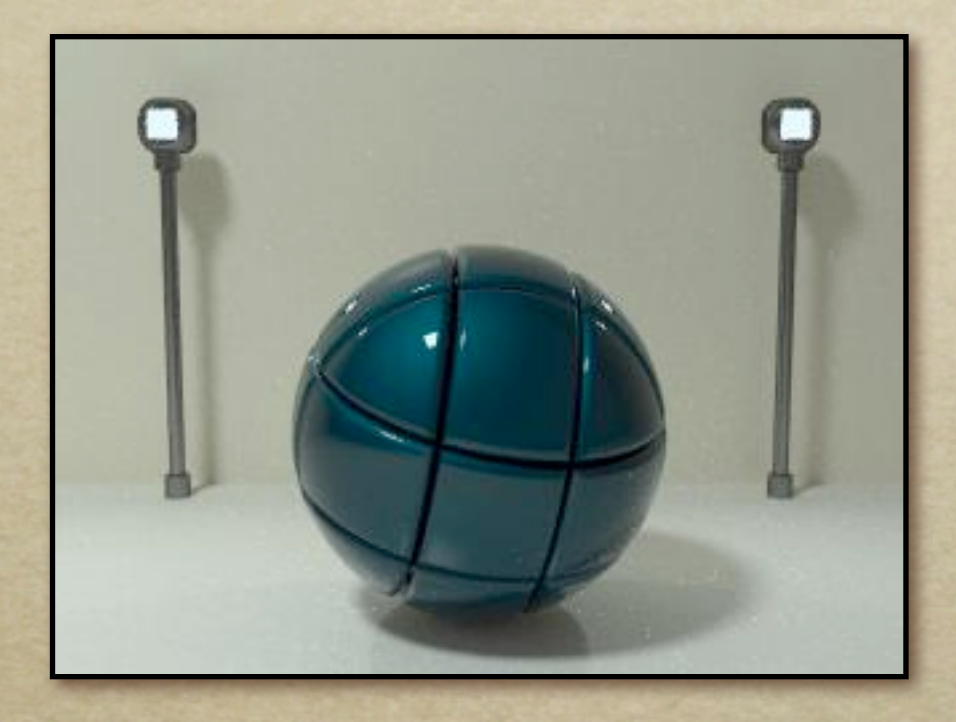

#### BRDFs for automotive paint

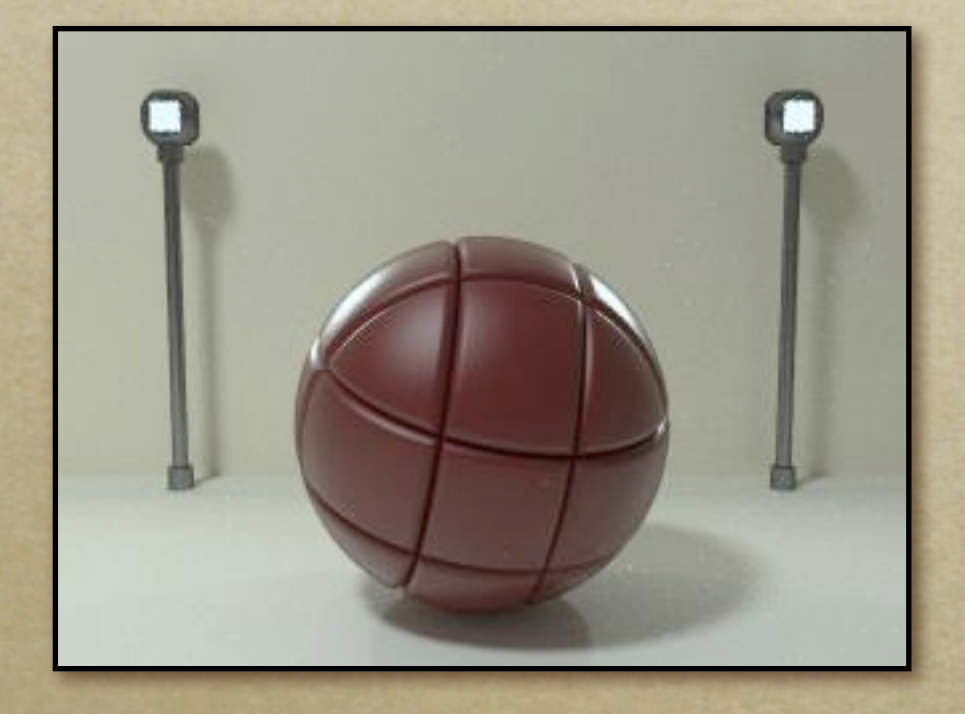

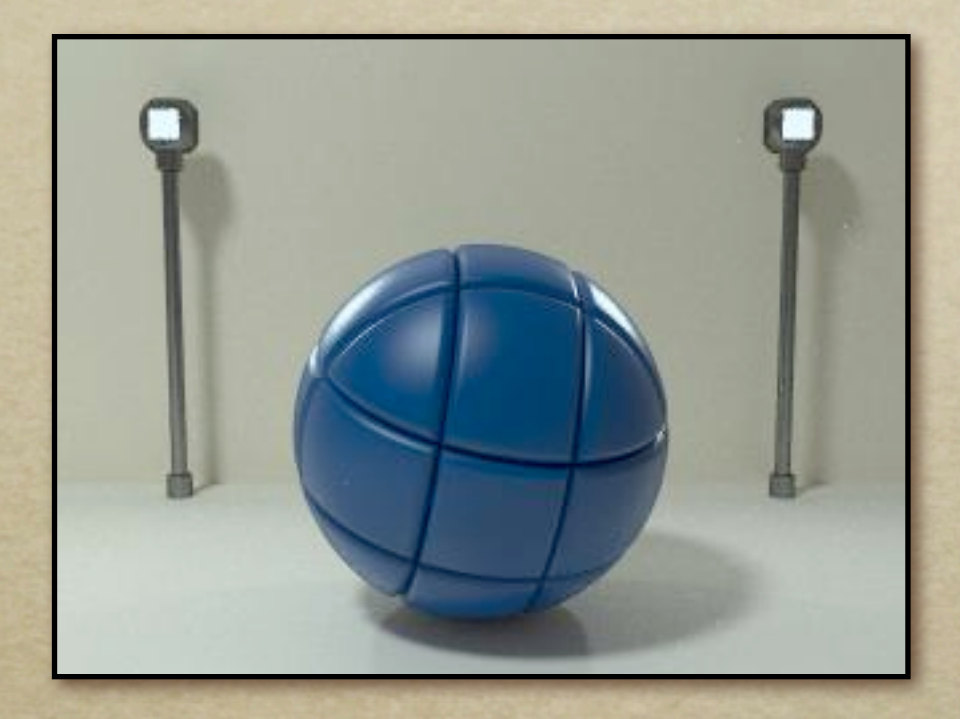

#### BRDFs for aerosol spray paint

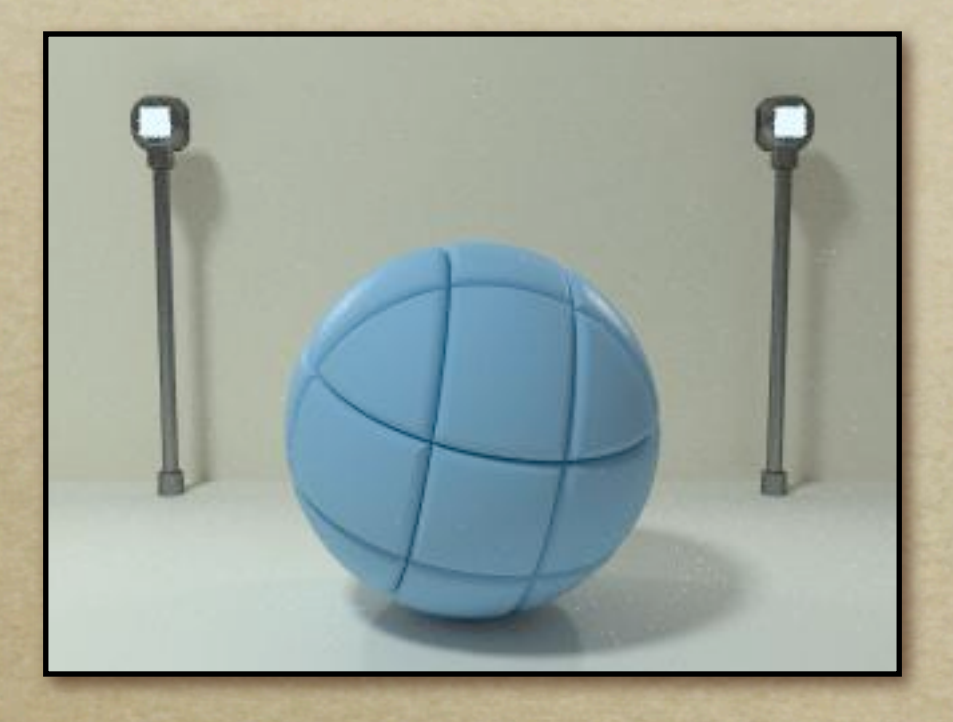

#### BRDFs for house paint

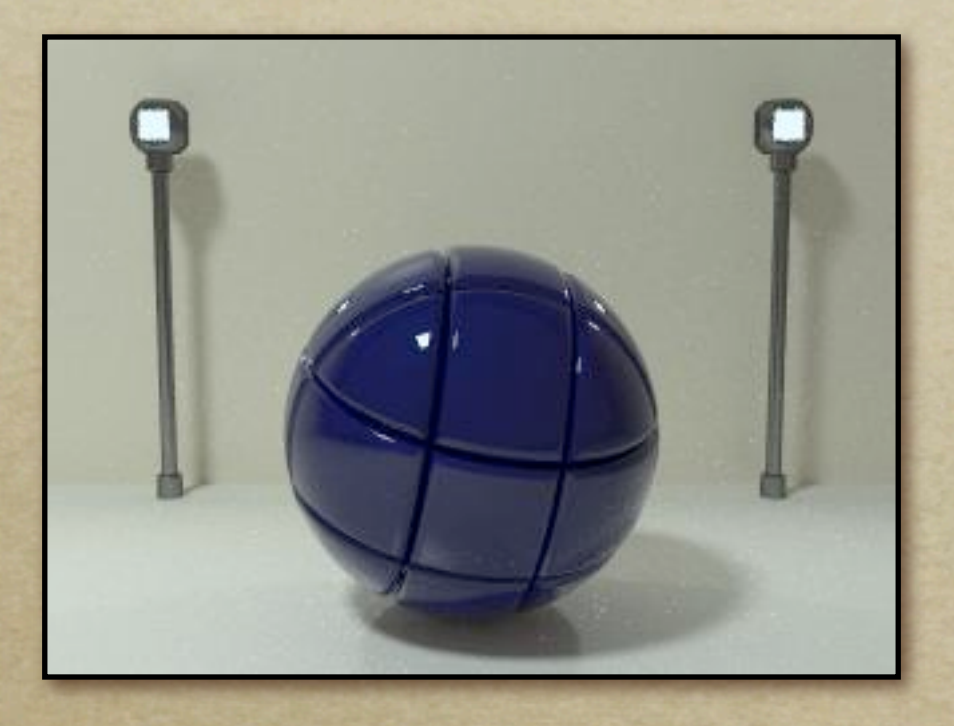

#### BRDFs for lucite sheet

## Details Beget Realism

The "computer generated" look is often due to a lack of fine/subtle details... a lack of

richness.

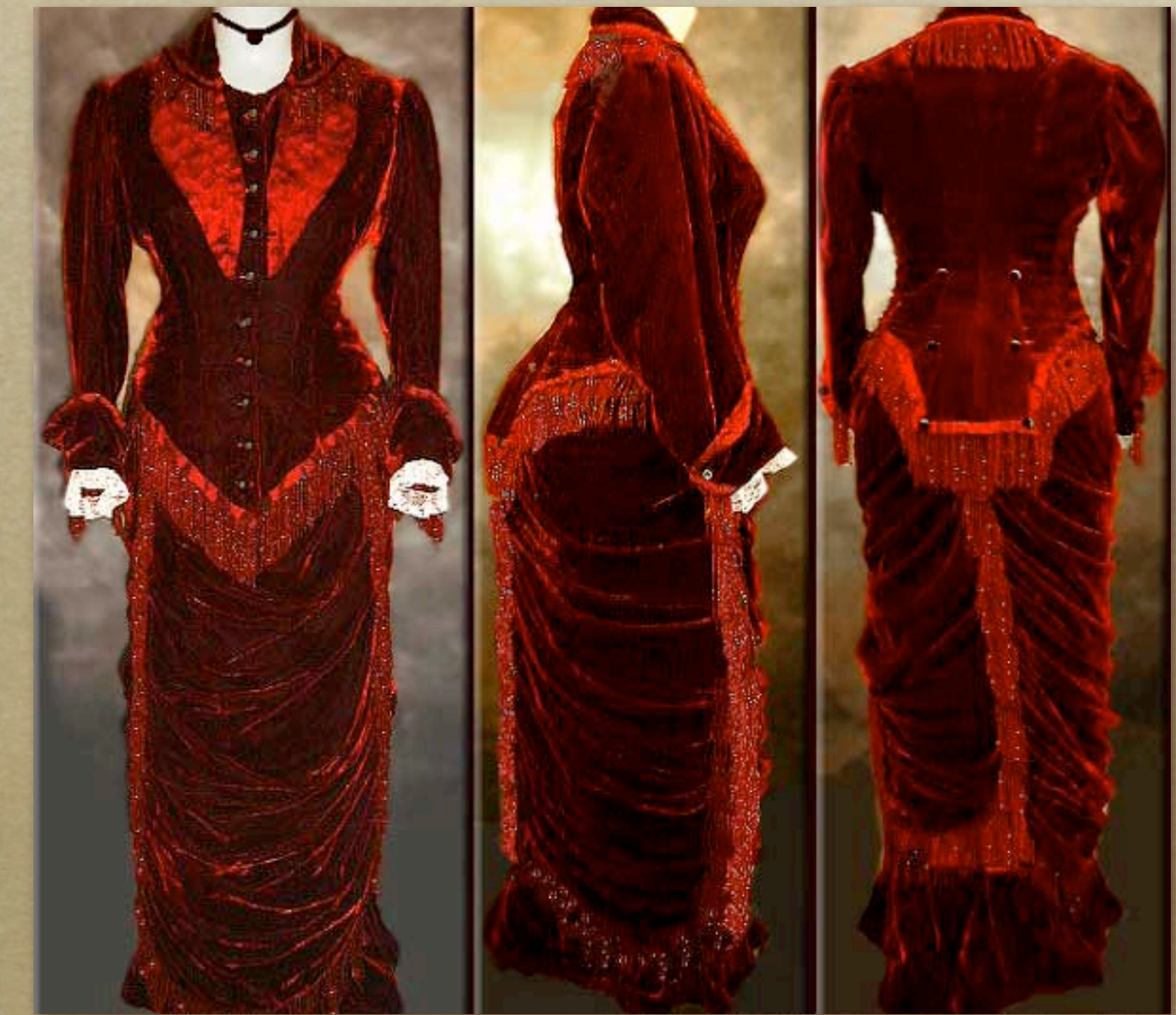

### Direction -vs- Point Lights

- For a point light, the light direction changes over the surface
- For "distant" light, the direction is constant
- Similar for orthographic/perspective viewer

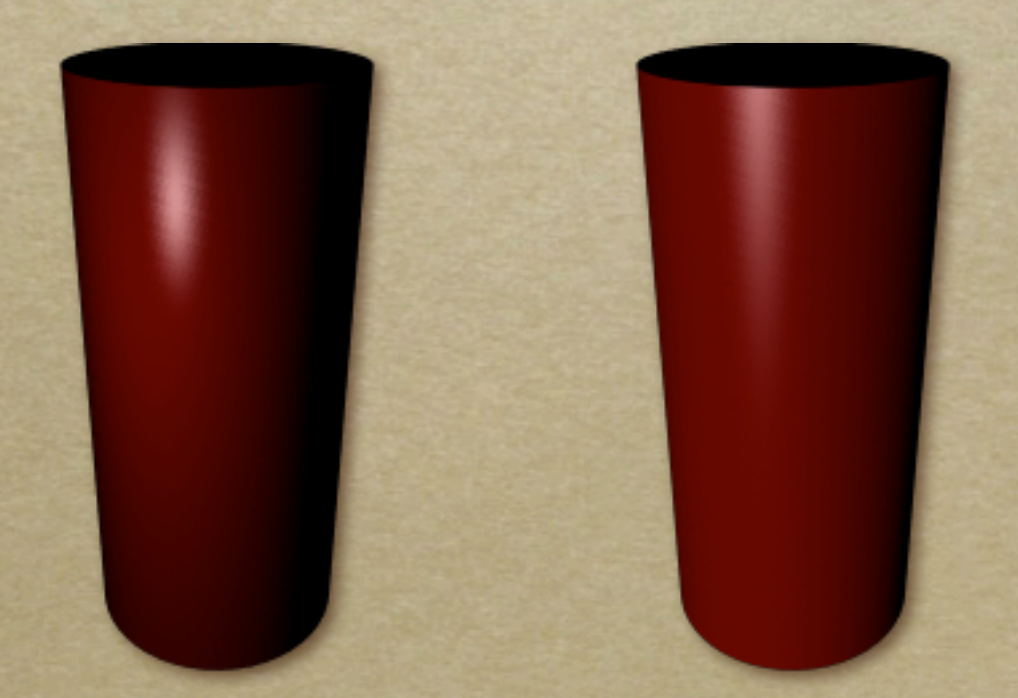

## Falloff

- Physically correct:  $1/r^2$  light intensify falloff Tends to look bad (why?) 2
	- Not used in practice
- Sometimes compromise of  $1/r$  used

# Spot and Other Lights

- Other calculations for useful effects
	- Spot light
	- o Only light certain objects
	- Negative lights
	- *etc.*

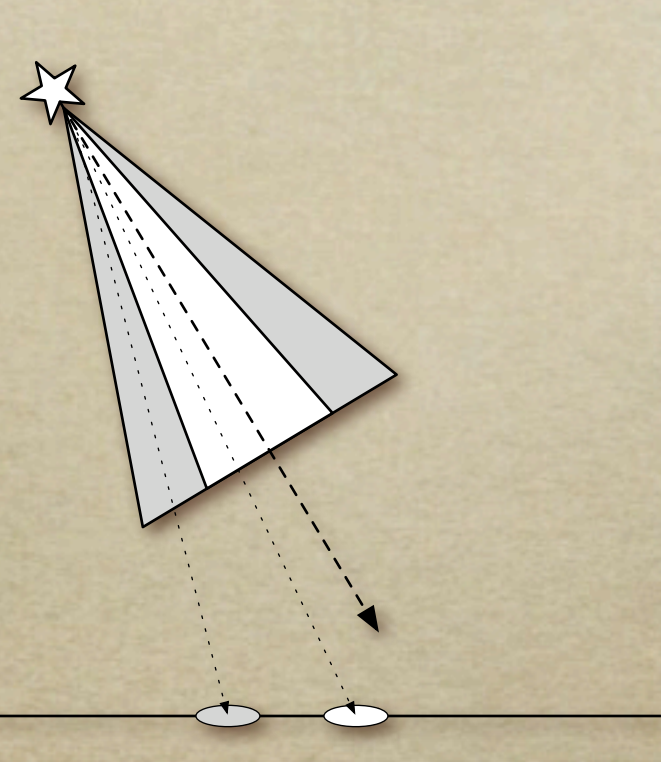

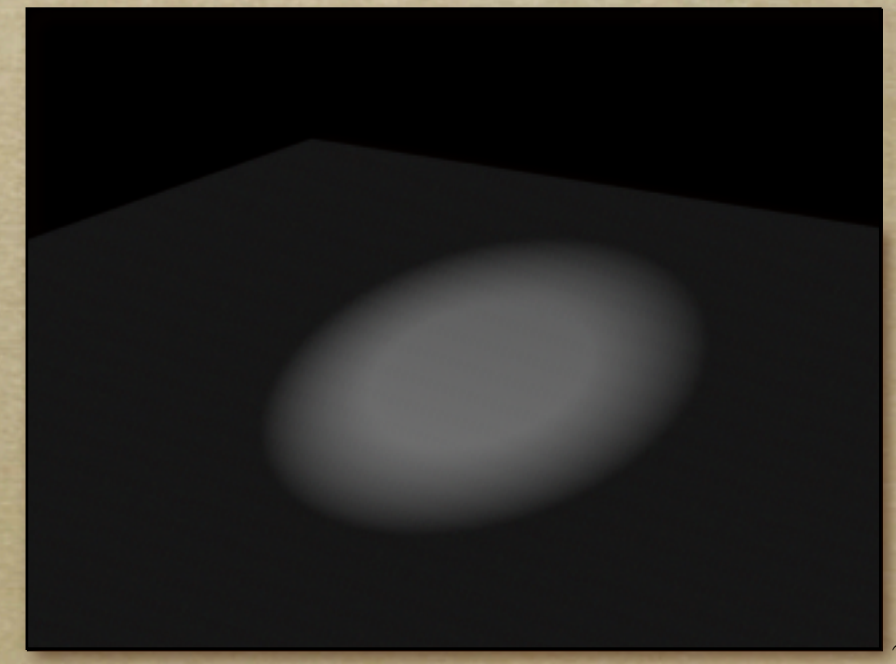

## Surface Normals

The normal vector at a point on a surface is perpendicular to all surface tangent vectors

For triangles normal given by right-handed cross product

# Flat Shading

- Use constant normal for each triangle (polygon)
	- Polygon objects don't look smooth
	- Faceted appearance very noticeable, especially at specular highlights
	- Recall mach bands...

# Smooth Shading

Compute "average" normal at vertices o Interpolate across polygons Use threshold for "sharp" edges Vertex may have different normals for each face

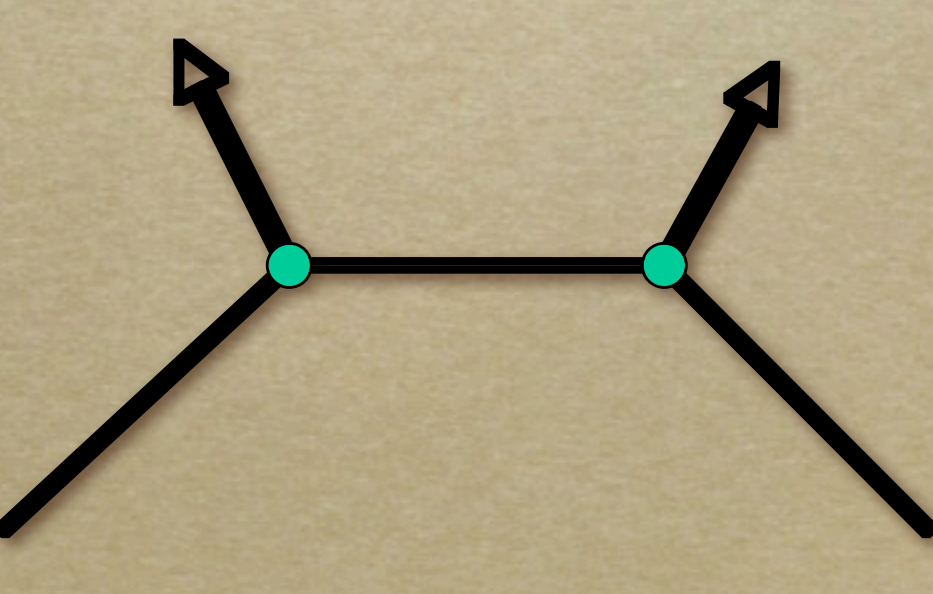

# Gouraud Shading

- Compute shading at each vertex
	- o Interpolate colors from vertices
	- Pros: fast and easy, looks smooth
	- Cons: terrible for specular reflections

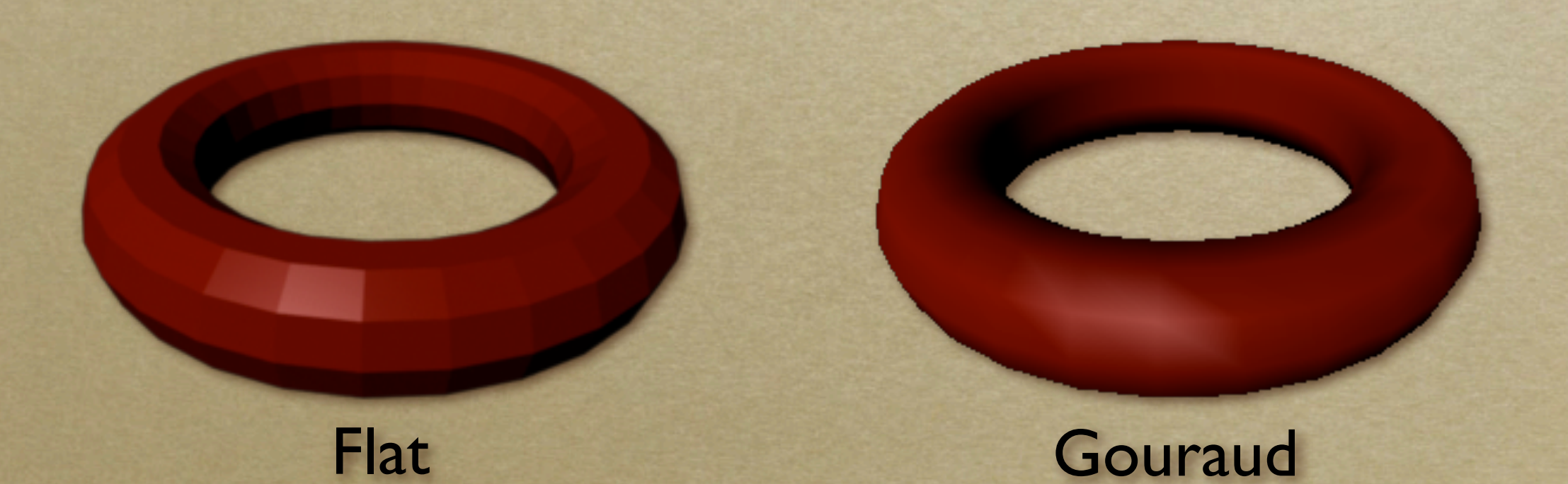

Note: Gouraud was hardware rendered...

# Phong Shading

- Compute shading at each pixel
	- Interpolate *normals* from vertices
	- o Pros: looks smooth, better speculars
	- Cons: expensive

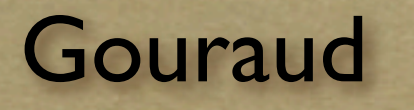

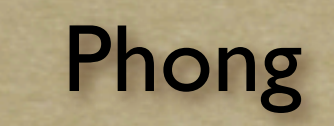

Note: Gouraud was hardware rendered...